# Technologie informacyjne w architekturze i urbanistyce -

## General information

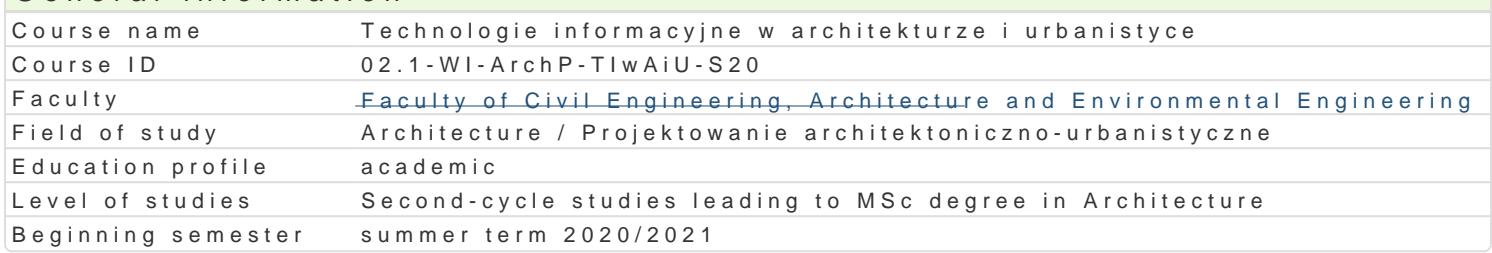

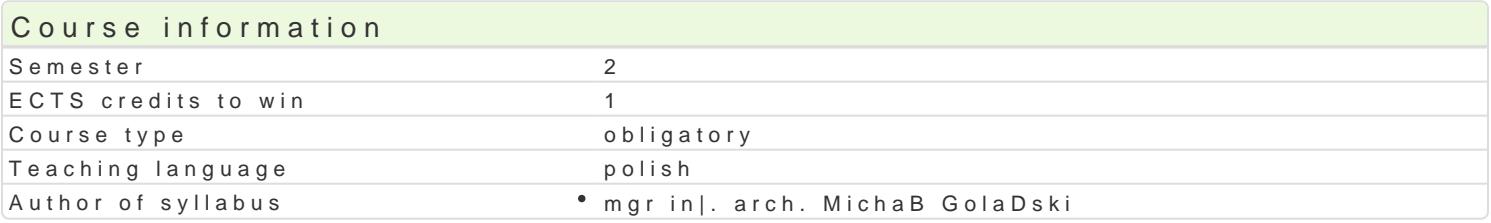

#### Classes forms

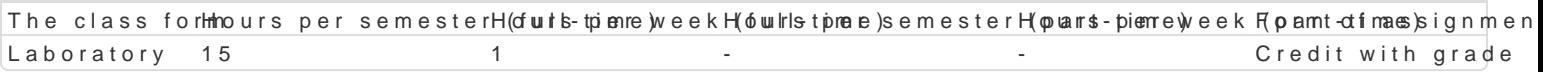

# Aim of the course

Celem nauczania przedmiotu jest rozszerzenie wiedzy i umiej tno[ci z zakresu zastosowania technolo urbanistycznego o zagadnienia dotycz ce cyfrowego modelowania parametrycznego obiektów o formie

Na przykBadzie wybranych programów student poznaje nowe podej[cie do projektowania budowli opar materiaBowo-strukturalne w procesie projektowym w interrelacji cyfrowych narz dzi CAD/CAE/CAM or modelowania opartego na krzywych i powierzchniach NURBS.

Ponadto wprowadza si elementy modelowania informacji budowlanej w technologii BIM.

### Prerequisites

Formalne:

- \* ma uporz dkowan i podbudowana teoretycznie wiedz w zakresie komputerowego wspomagania p
- $^{\bullet}$  ma elementarn wiedz niezb dn do projektowania obiektów architektonicznych, opracowania i d
- \* potrafi opracowa dokumentacj dotyczc realizacji zadania in|ynierskiego korzystajcz program

Nieformalne: brak

# Scope

Przedstawienie studentowi podstaw teoretycznych i metod wspomagaj cych operowanie zBo|onymi for

Nauka stosowania cyfrowych narz dzi parametrycznych do modelowania form swobodnych i struktur p

Przedstawienie architektonicznego kontekstu zastosowania technologii cyfrowej do jasnego i zwi zBe poziomie abstrakcyjnym, jak i z zastosowaniem kodów specyficznych dla j zyka opisu i prezentacji w

#### SzczegóBowy program laboratorium:

1.Modelowanie obiektów o zBo|onej geometrii w programie ARCHICAD:

- $^{\circ}$  manager profili, dziaBania na elementach bryBowych, narz dzie ksztaBt,
- $^{\circ}$  dodatki do [cian, stropów i dachów;
- $^{\circ}$  modelowanie ukBadu strukturalnego budynku przy zastosowaniu narz dzia Trussmaker i Ro
- 2.Modelowanie parametryczne obiektów o formie swobodnej i zBo|onej geometrii w programie REV
	- $^{\circ}$  modelowanie powierzchni dwukrzywiznowych przy u|yciu bryB koncepcyjnych;
	- $^{\circ}$  parametryzacja bryBy;
	- $^{\circ}$  modelowanie ukBadu strukturalnego budynku przy zastosowaniu komponentów adaptywnych
- 3.Modelowanie 3D oparte na krzywych i powierzchniach NURBS:

 $^{\circ}$  Wprowadzenie do programu RHINOCEROS (interfejs u|ytkownika, personalizacja ustawieD 4.Projektowanie parametryczne metod programowania wizualnego:

- Podstawy obsBugi programu GRASSHOPPER w [rodowisku RHINOCEROS;
- Podstawy obsBugi programu DYNAMO w [rodowisku REVIT;
- Projektowanie parametryczne w technologii BIM.

# Teaching methods **METODY PODAJĄCE:**

- Metody ćwiczeniowo-praktyczne,
- Metoda laboratoryjna.

### **METODY POSZUKUJĄCE:**

- Samodzielne rozwiązywanie zadań,
- Poszukiwanie metod rozwiązań wg wskazówek udzielonych przez prowadzącego,
- Dyskusja wyników.

# Learning outcomes and methods of theirs verification

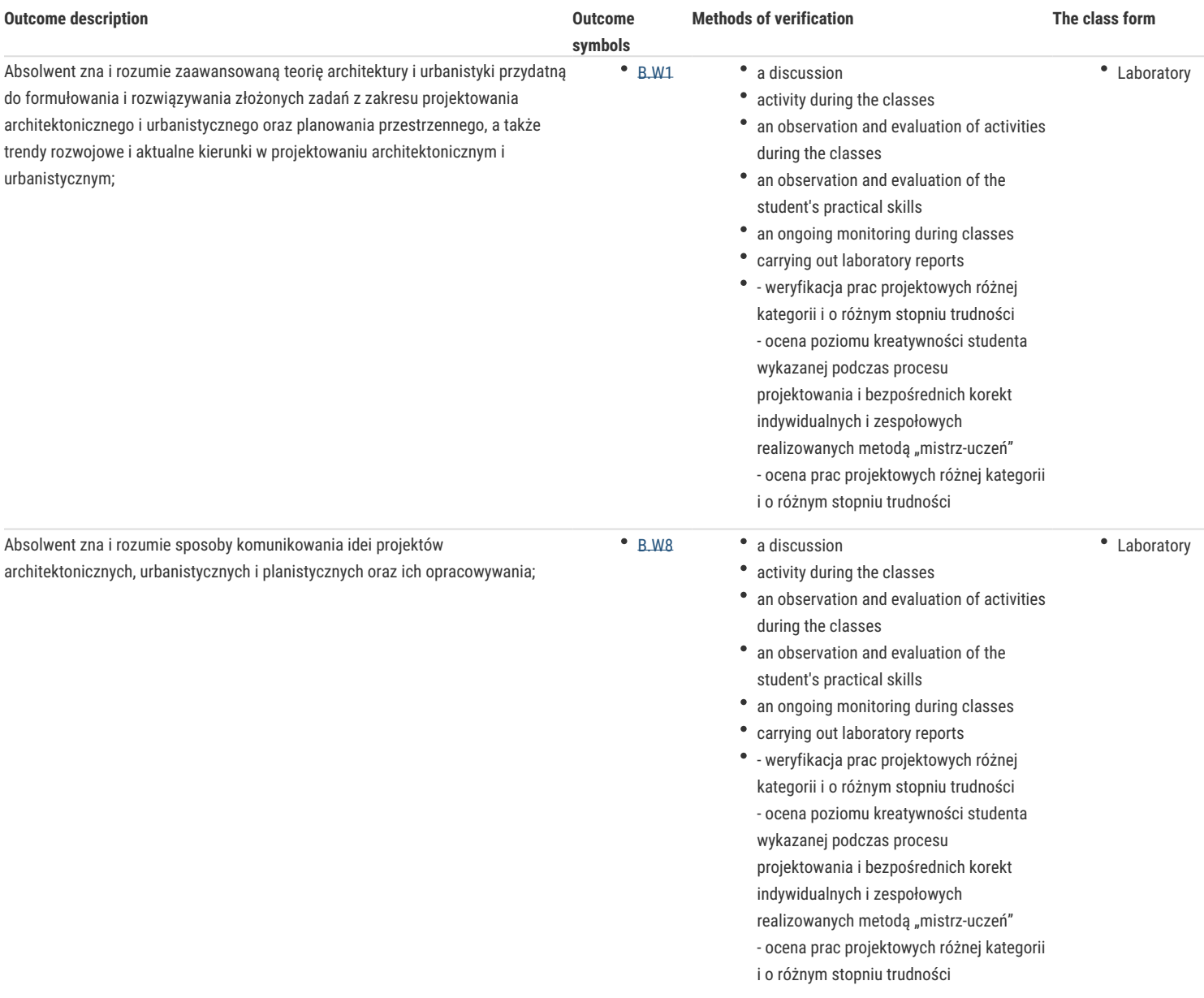

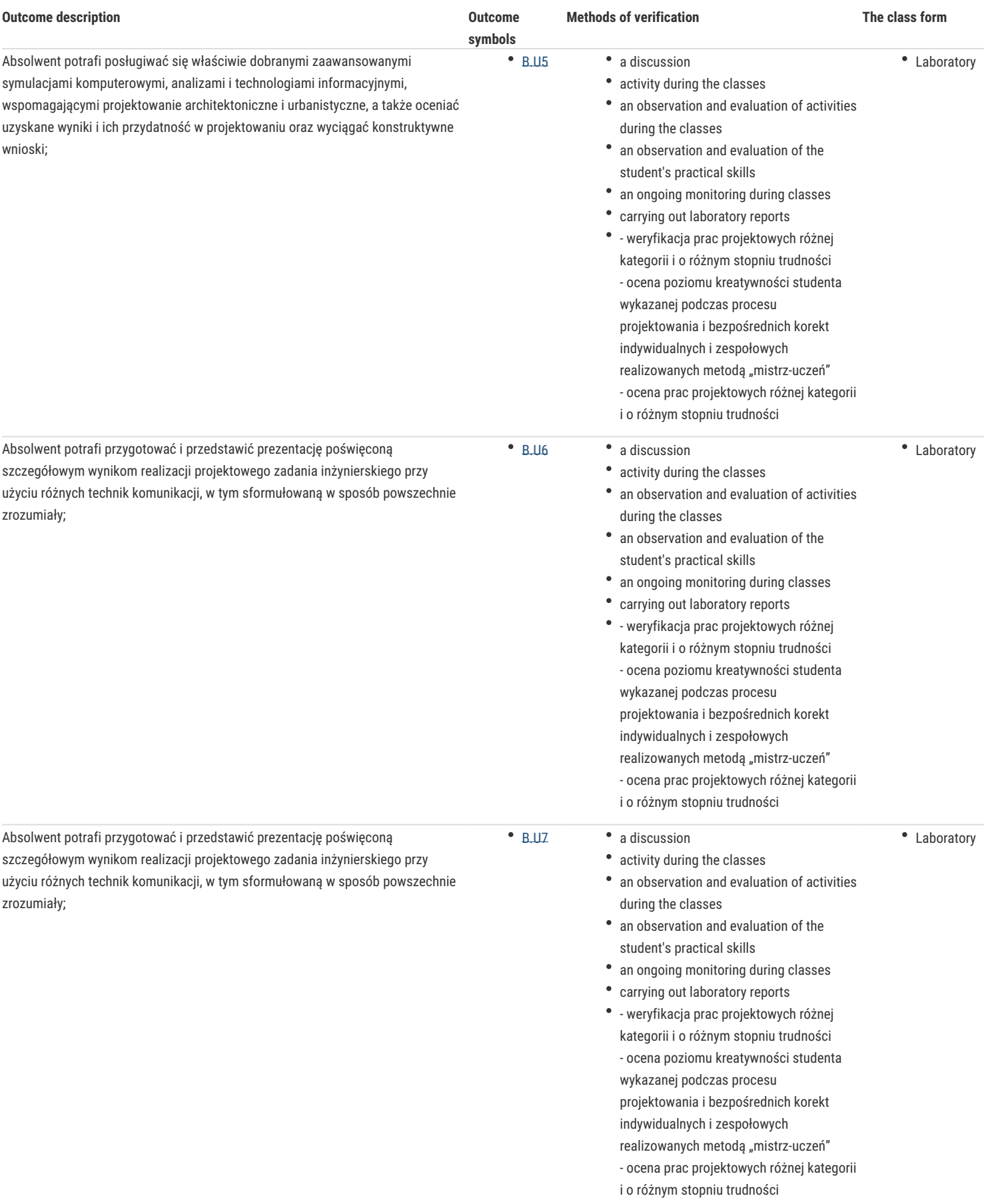

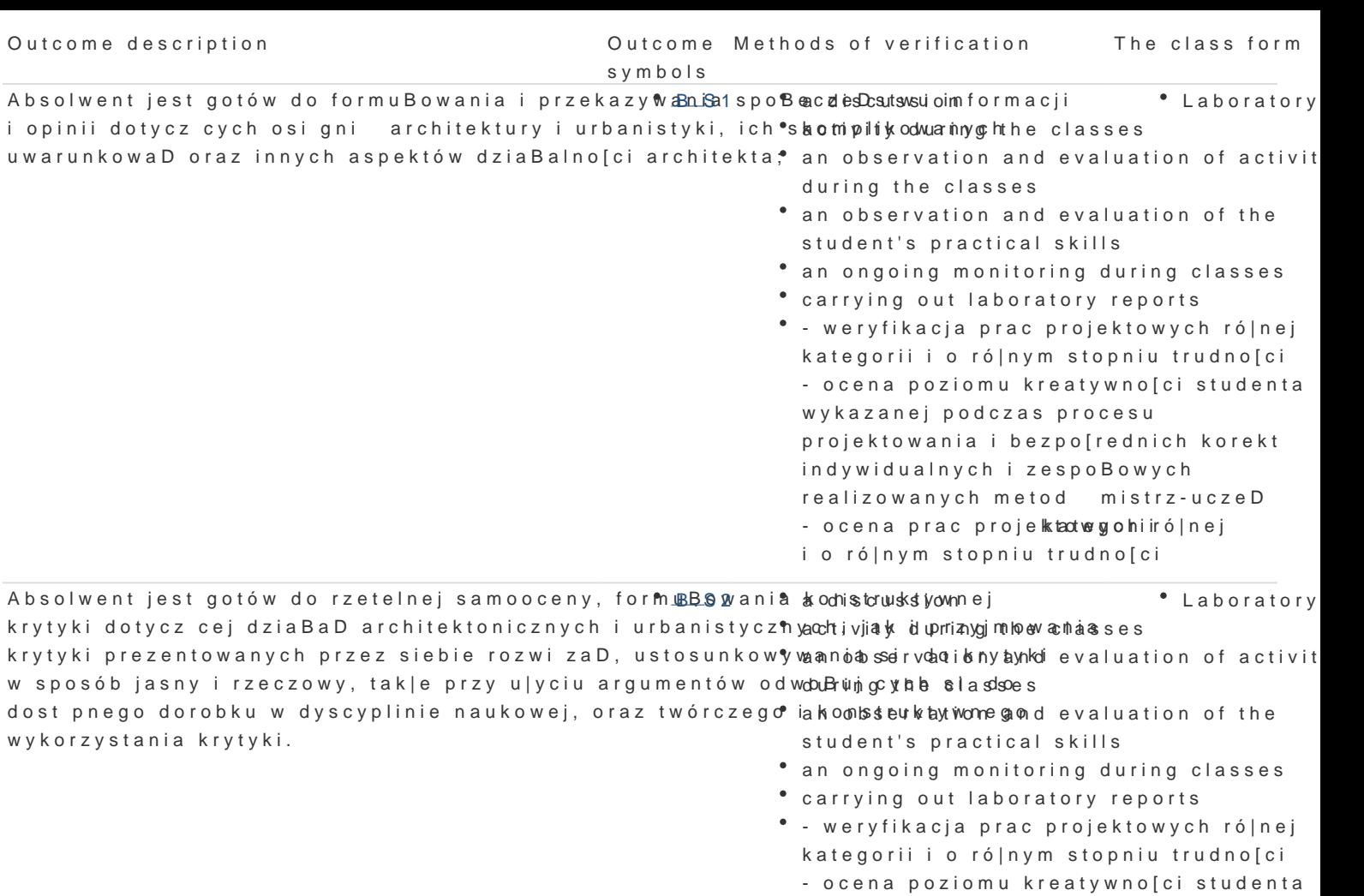

Recommended reading

Assignment conditions

1.Krystyna Janu©zkai**e weicz**owaniu architektury w dobie narz dzi cyfro,w Oy tihc.y Staa Wyackatwanincyzai PP kWrspe Mk 2.Archivolta wszystkie wydania z 2013 2014 roku, Wydawnictwo Archivolta

Warunkiem zaliczenia laboratorium jest obecno[ na zaj ciach i uzyskanie pozytywnej oceny z wszyst niedostateczny; 51 60%/ dostateczny; 61-70%/ dostateczny plus; 71 80%/ dobry; 81-90%/ dobry

wykazanej podczas procesu

indywidualnych i zespoBowych

projektowania i bezpo[rednich korekt

realizowanych metod mistrz-uczeD - ocena prac projektadwygohiiró|nej i o ró|nym stopniu trudno[ci

- 3.Katarzyna Szajrych, Jadwiga Fijka,. Wojciech KozBowski. REVIT ARCHITECTURE. Podr cznik u| 4.RafaB Zlk, ARCHICAD. Wprowadzenie do projektowania BIM, Wydawnictwo: Helion, 2013
- 5. Podrcznik online REVIT ARCCHBLTENCATAURE 1808BK.com.au/campaigns/revit-tutorials
- 6.Podrcznik u|ytkownika ARCHICAD 23 dost pny hatatpsstr/o/hiedpionetataetogwanejh psrooftuccommtarser-guide-cha
- 7.Podrcznik u|ytkownika Rhinoceros doshtpmsy:/n/aww.womie.oi?n/dowe/dww/akylinm.cneel.com/rhino/6/trainin

# Further reading

- 1.Randy Deutsch, BIM and integrated design, Strategies for architectural practice., IAI, Wiley 2011
- 2. Branko Ko Aarcehvite cture in the estign itah da grean Tuáay cour & n Errancis, 2005
- 3.Kas Oosterhuis, Xin Xia, InEleeroancoloorre JAapoEBapial engtuer op ublishers, 2007
- 4. Piotr Gaw Cystiak, a Rewolucja. Rozwój cy w Wilyidawini intwo rn Nauyhcowej PWN S.A., Warszawa 2008

#### Notes

Limit osób w grupie laboratoryjnej: 15

Zajcia laboratoryjne w pracowni komputerowej wyposa|onej w programy:

- Autodesk Revit 2019 lub w wy|szej wersji;
- <sup>•</sup> Graphisoft ArchiCAD 22 Iub w wy|szej wersji wraz z rozszerzeniami BIMcloud, MEP Modeler i G
- Autodesk AutoCAD 2019 lub w wy|szej wersji;
- Autodesk Dynamo Studio
- Rhinoceros 5 lub w wyższej wersji wraz z rozszerzeniem Grasshopper;
- Lumion 7 (lub wyższa wersja).

Modified by mgr inż. arch. Michał Golański (last modification: 27-04-2020 23:03)

Generated automatically from SylabUZ computer system